# DIGITAL ONBOARDING GUIDE FOR NEW ASIA SECURITIES STOCK BROKERAGE CLIENTS - LOCAL COMPANIES

Once the initiator has registered him/herself via the <u>Digital Onboarding Portal</u> <u>for Local Companies on the CDS website</u> (<u>https://acc-lc.cse.lk/</u>), they can start the application process by following the steps shown below.

#### Step 1:

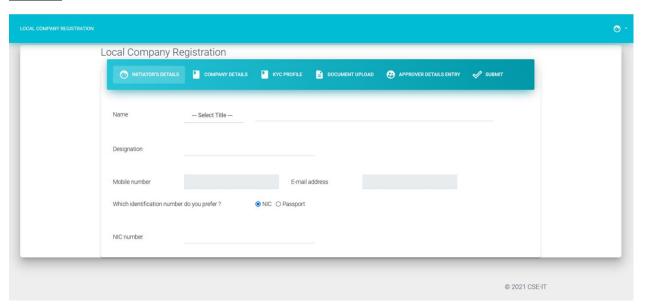

#### Step 2:

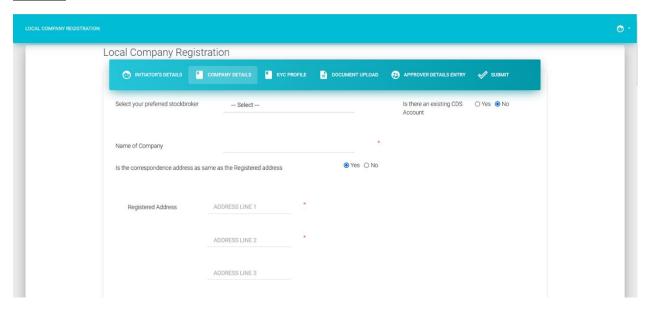

## Step 3:

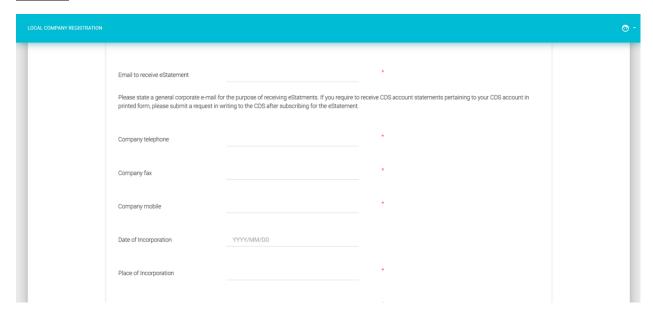

## <u>Step 4:</u>

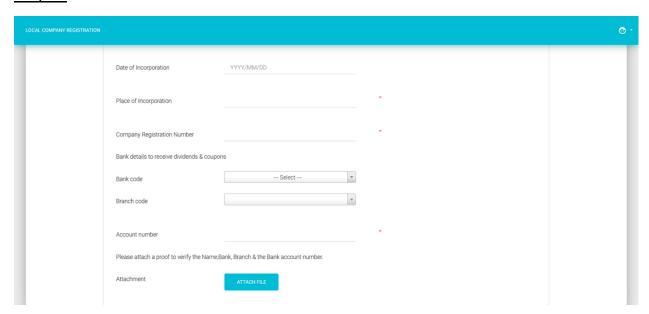

#### Step 5:

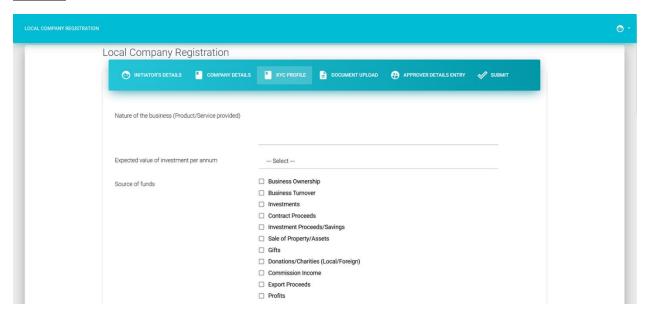

## Step 6:

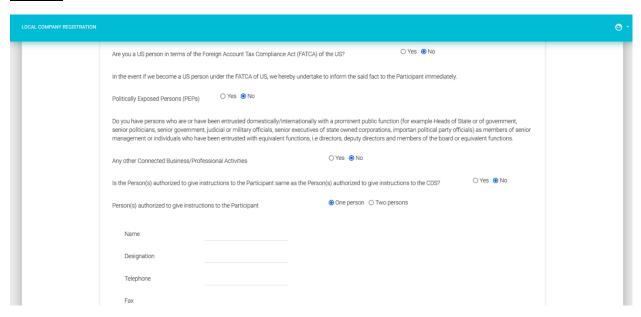

## Step 7:

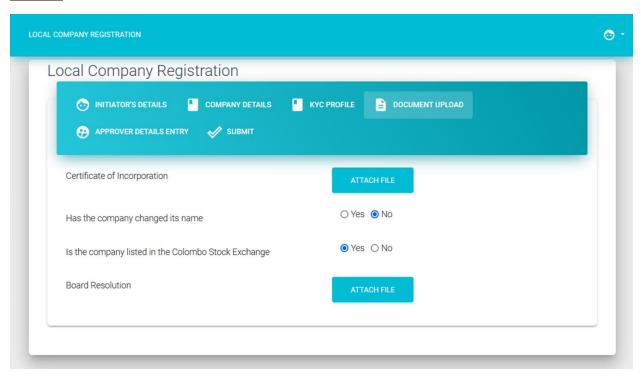

## Step 8:

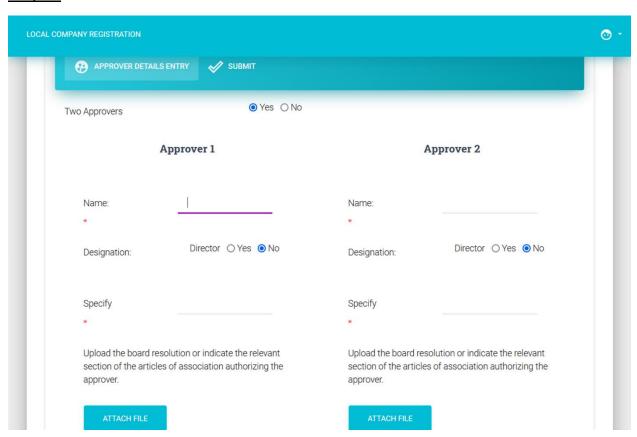

## <u>Step 9:</u>

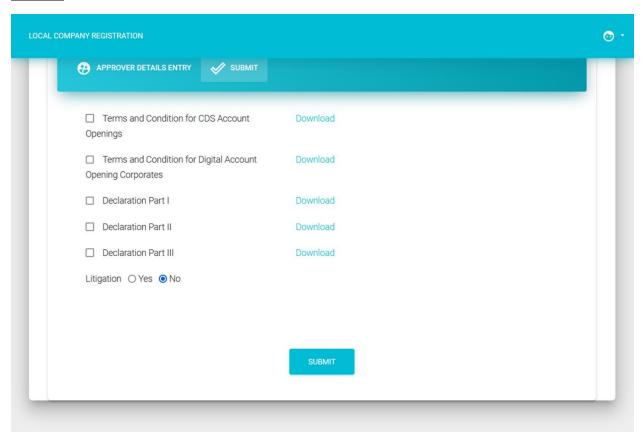